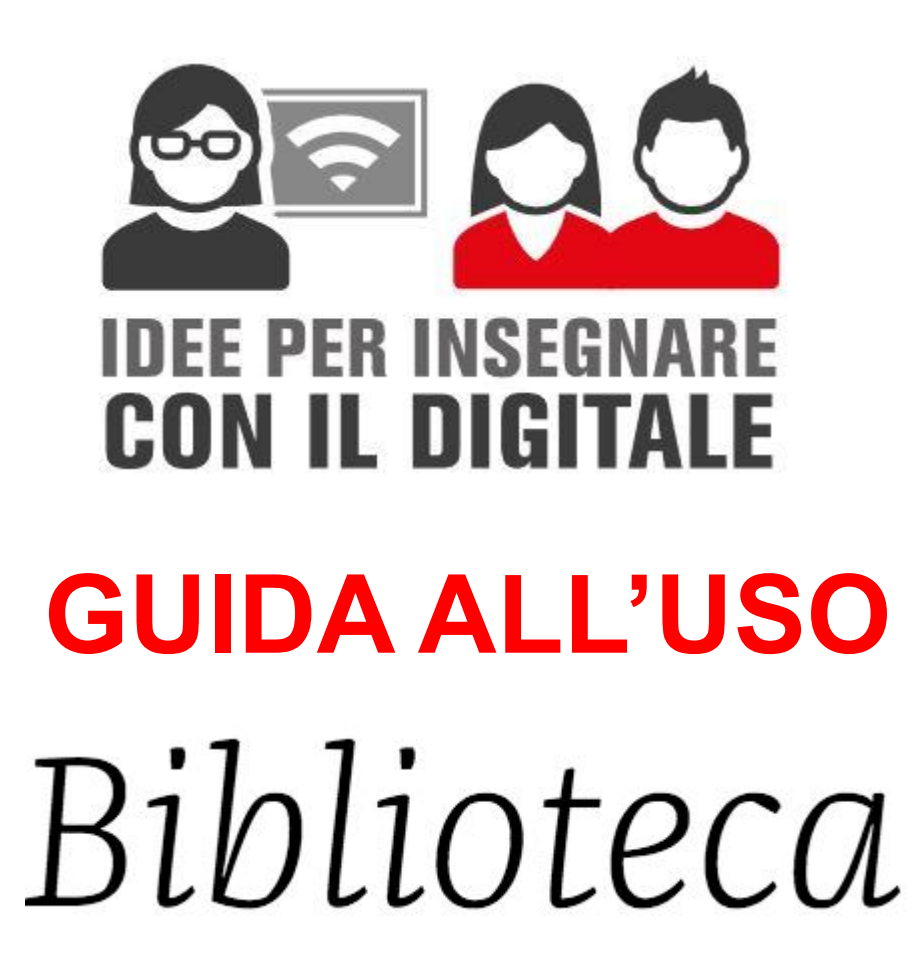

(Per docenti di lettere del triennio delle superiori)

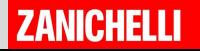

## Biblioteca in sintesi

Biblioteca è un sito per i docenti di lettere delle scuole superiori che vogliono:

- trovare lezioni pronte all'uso per ogni autore della letteratura italiana
- cercare testi d'autore (con analisi del testo e senza), linee del tempo, mappe, testi di critica
- sceglierli e assemblarli in un percorso originale;
- condividerlo con la classe tramite un link

Si trova all'indirizzo:

**<https://biblioteca.scuola.zanichelli.it/>**

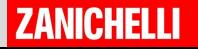

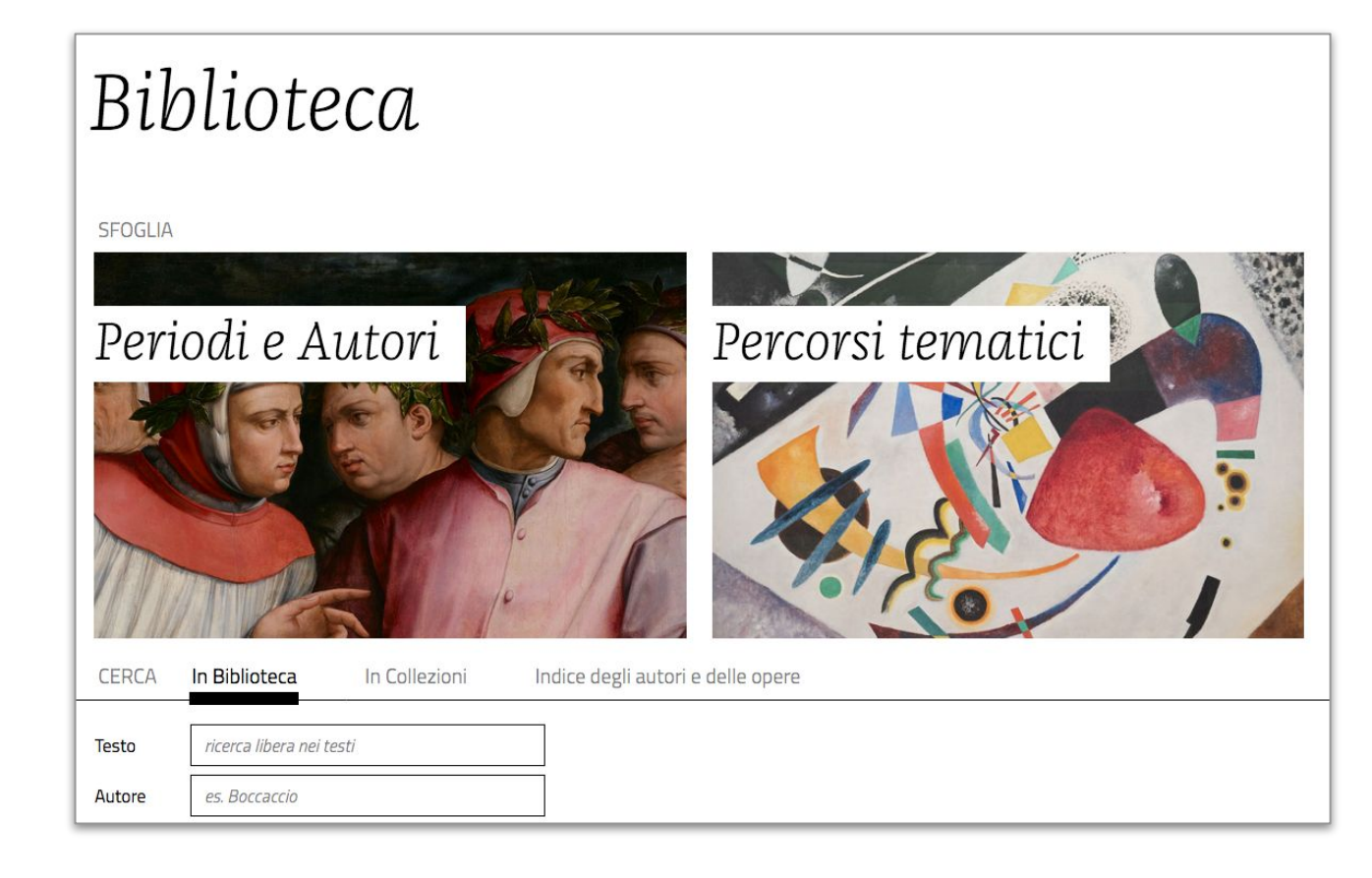

**Biblioteca** l'ambiente online per i docenti di lettere dove trovare:

- lezioni sugli autori e percorsi trasversali già pronti;
- **analisi visual**i di testi letterari;
- la **BIZ** (biblioteca italiana Zanichelli) con i testi integrali di oltre 1000 opere della letteratura italiana
- testi di critica letteraria.

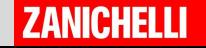

# Biblioteca **Come si usa?** Entrare

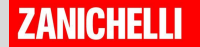

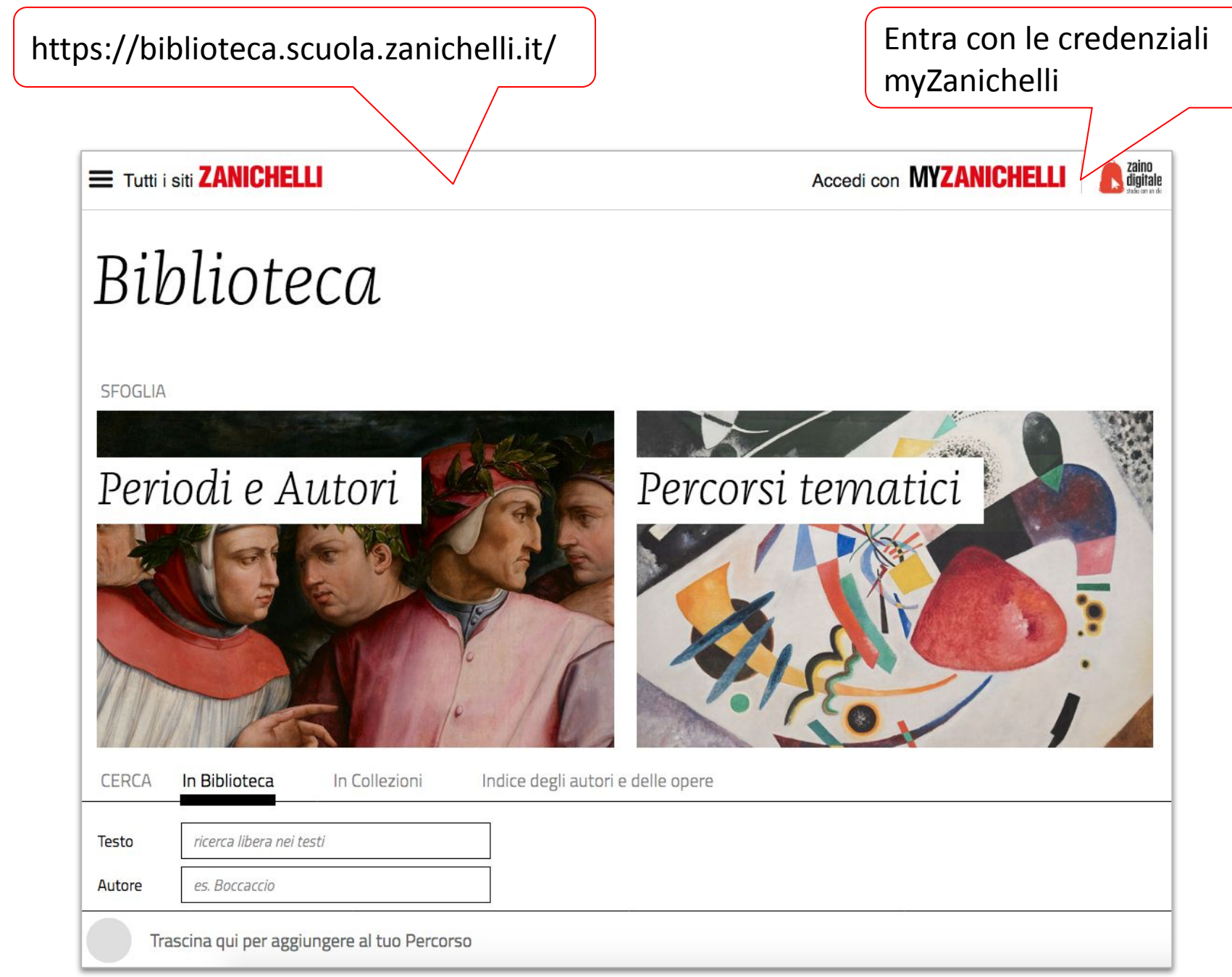

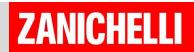

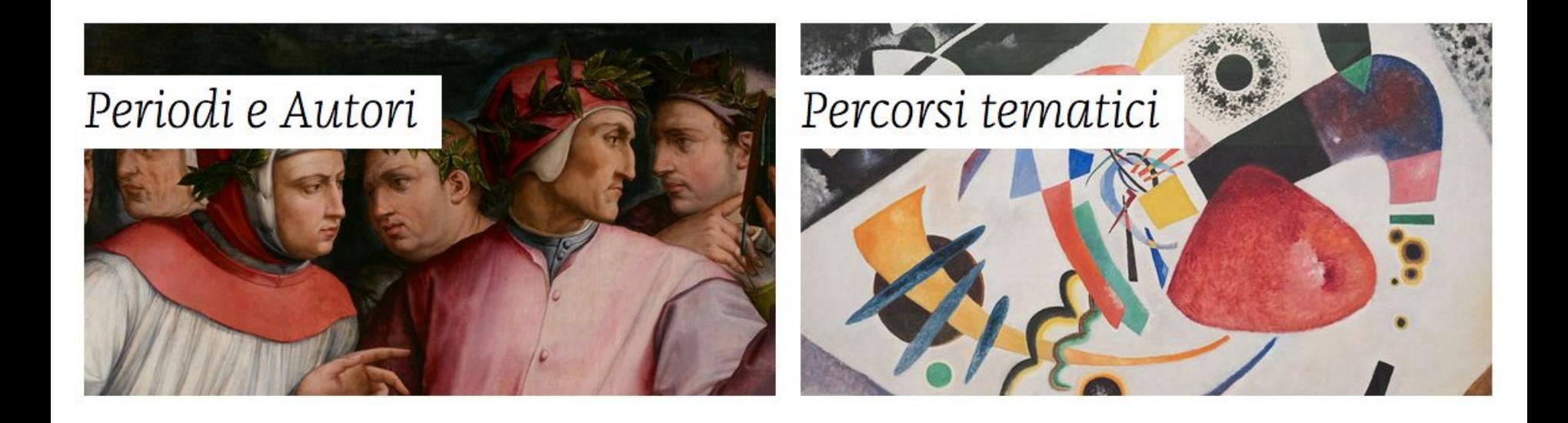

Qui trovi lezioni già pronte sugli autori e sui periodi e i movimenti letterari.

Qui trovi lezioni trasversali, percorsi tematici già pronti all'uso. Ad esempio "**La fortuna**" e "**Il Viaggio**"

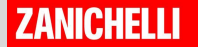

# Biblioteca **Come si usa?** Le lezioni pronte

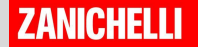

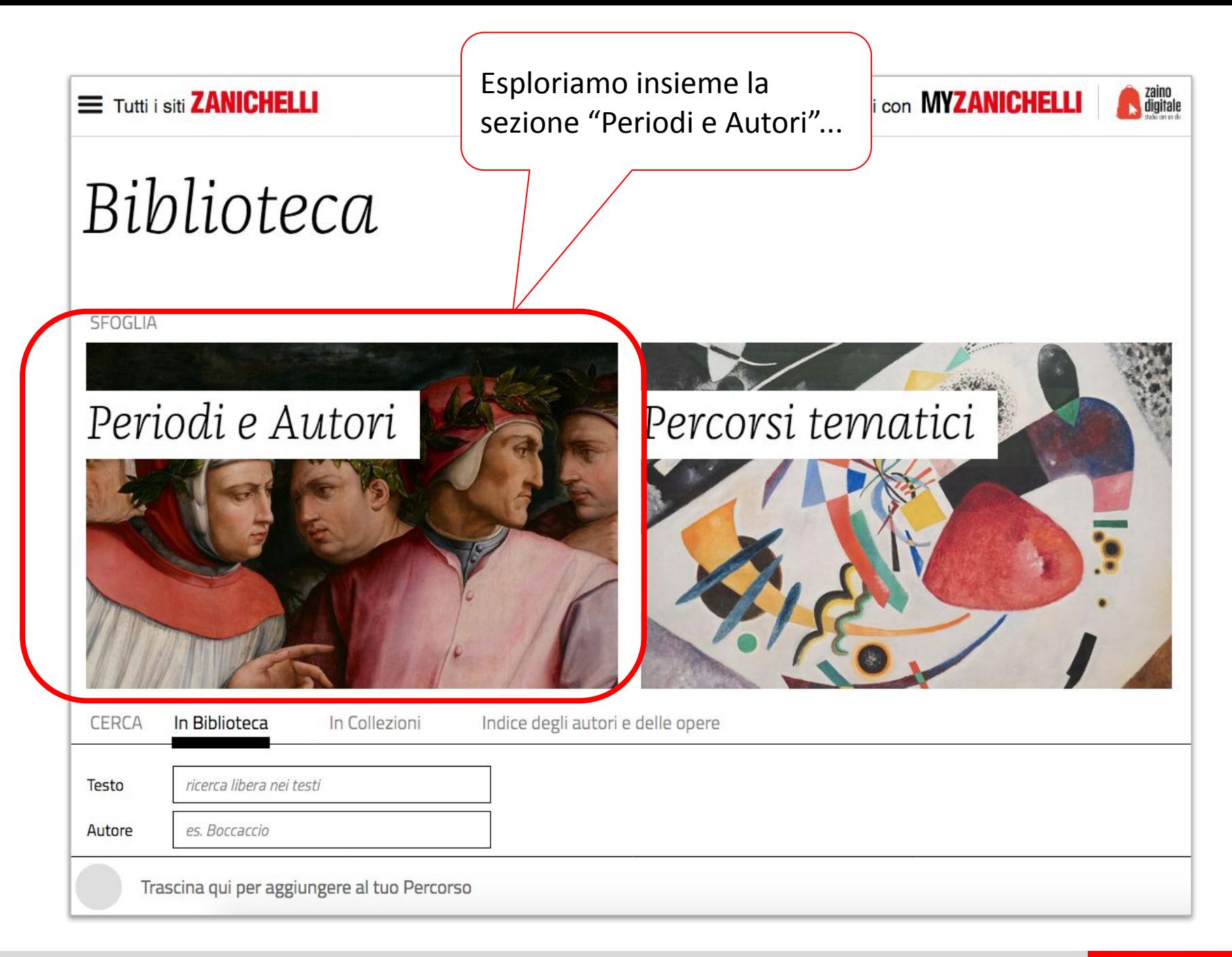

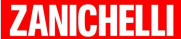

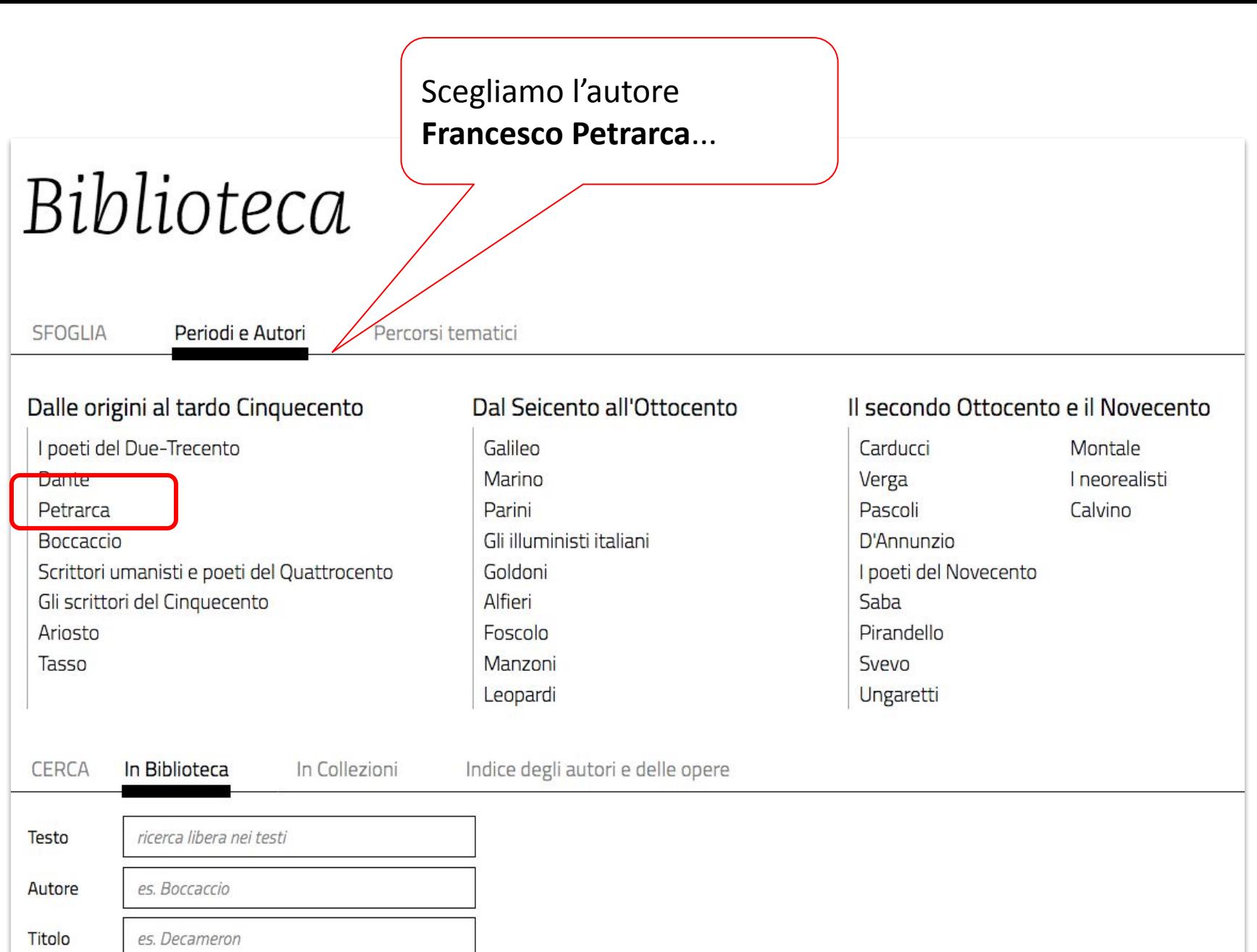

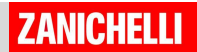

Questa è la lezione già pronta che contiene analisi visuali, linee del tempo, documenti di critica letteraria e immagini

## Biblioteca

**SFOGLIA** 

Periodi e Autori origini al tardo Cinquecento > Petrarca

Percorsi tematici

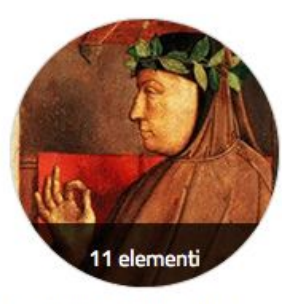

Lezione su Petrarca

 $\mathsf{x}$ 

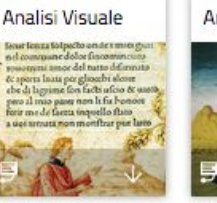

Francesco Petrarca, Voi ch'ascoltate in rime sparse il suono

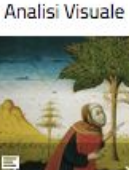

Francesco Petrarca, Erano i capei d'oro a l'aura sparsi

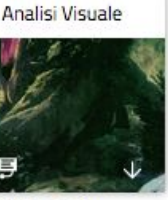

Francesco Petrarca, Chiare fresche e dolci acque

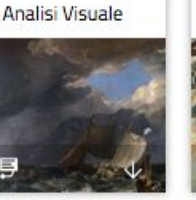

Francesco Petrarca, La vita fugge e non s' arresta un' ora

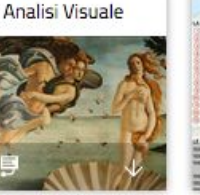

Francesco Petrarca, Zefiro torna, e 'I bel tempo rimena

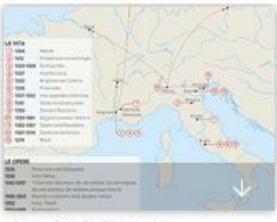

I luoghi di Petrarca

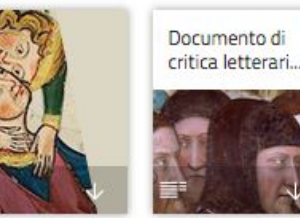

Documento di critica letteraria. Marco Santagata, Le contraddizioni del desiderio

Documento di critica letterari...

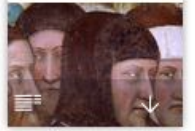

Documento di critica letteraria. Umberto Saba, In tutto il Canzoniere non c'è un verso solo che possa dirsi d'amore

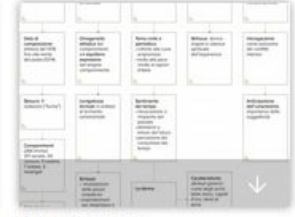

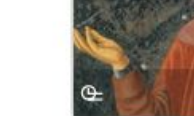

Petrarca e il suo tempo

La lirica d'amore nel Medioevo

Il Canzoniere

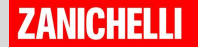

DEMO

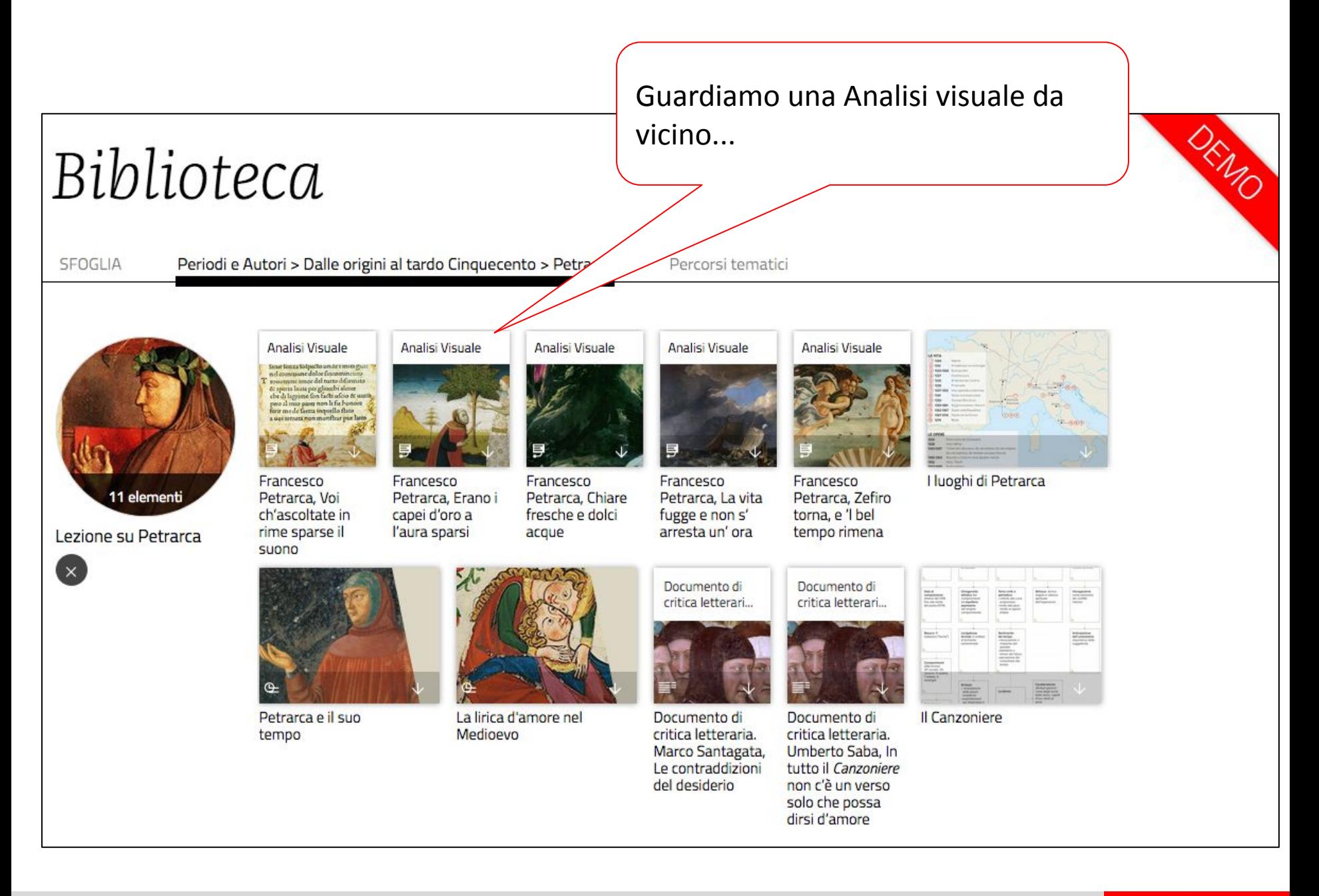

Le **analisi visuali** contengono il testo originale, l'audio recitato e una serie di schede che permettono di attivare livelli di analisi interattiva

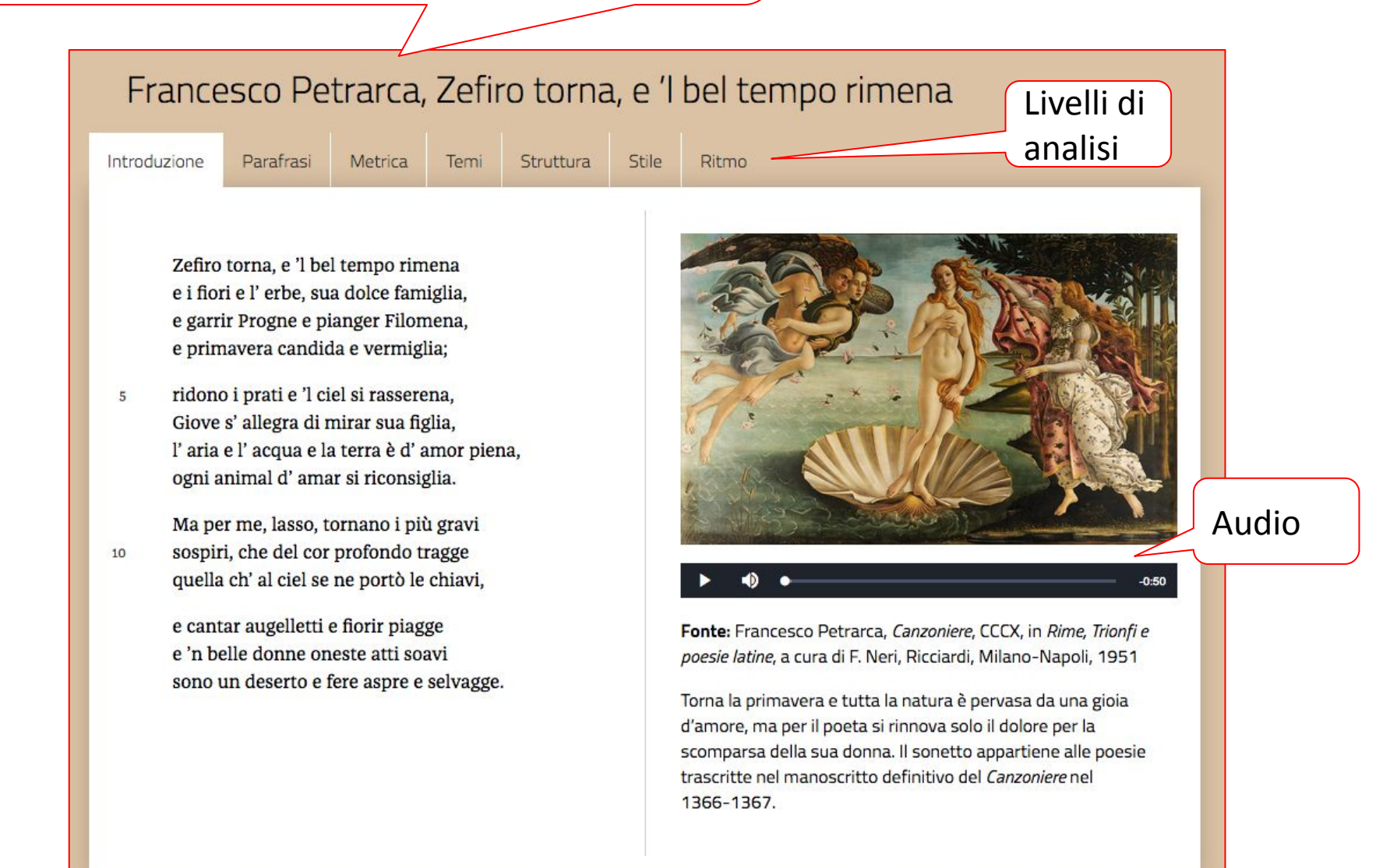

### **ZANICHELLI**

Qui troviamo, ad esempio, il livello della parafrasi.

### Francesco Petrarca, Zefiro torna

Introduzione

10

Parafrasi **Metrica** Temi Stile Ritmo

Struttura

Zefiro torna, e 'l bel tempo rimena e i fiori e l'erbe, sua dolce famiglia, e garrir Progne e pianger Filomena, e primavera candida e vermiglia;

ridono i prati e 'l ciel si rasserena, 5 Giove s' allegra di mirar sua figlia, l'aria e l'acqua e la terra è d'amor piena, ogni animal d'amar si riconsiglia.

> Ma per me, lasso, tornano i più gravi sospiri, che del cor profondo tragge quella ch' al ciel se ne portò le chiavi,

e cantar augelletti e fiorir piagge e 'n belle donne oneste atti soavi sono un deserto e fere aspre e selvagge. Zefiro torna e riporta il bel tempo, i fiori e le erbe, suoi cari compagni, e il garrire della rondine e il canto dell'usignolo, i colori della primavera, il bianco e il rosso.

- I prati splendono (ridono) e il cielo si rasserena; Giove gioisce nel contemplare sua figlia (Venere); l'aria, l'acqua e la terra sono pieni d'amore e ogni essere vivente si dispone nuovamente ad amare.
- Ma per me, infelice (lasso), tornano i sospiri che suscita (tragge) dal profondo del mio cuore colei che, salendo al cielo, ne ha portato con sé le chiavi;
- il canto degli uccellini (augelletti) e la fioritura delle campagne (piagge) e le belle e oneste donne con i loro gesti dolci sono per me un deserto e fiere ostili e selvagge.

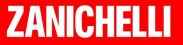

### Qui invece troviamo, il livello della metrica.

### Francesco Petrarca, Zefiro terra, e I bel tempo rimena

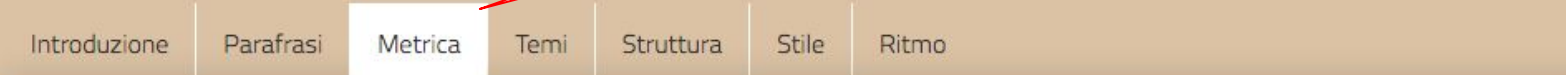

 $\mathbf{A}$ 

B

 $\mathbf{A}$ 

 $\overline{B}$ 

 $\mathbf{A}$ 

 $\mathbf{B}$ 

 $\mathbf{A}$ 

 $\overline{B}$ 

Zefiro torna, e 'l bel tempo rimena e i fiori e l'erbe, sua dolce famiglia, e garrir Progne e pianger Filomena, e primavera candida e vermiglia;

ridono i prati e 'l ciel si rasserena, 5 Giove s' allegra di mirar sua figlia, l'aria e l'acqua e la terra è d'amor piena, ogni animal d'amar si riconsiglia.

> Ma per me, lasso, tornano i più gravi sospiri, che del cor profondo tragge quella ch' al ciel se ne portò le chiavi,

 $10<sup>°</sup>$ 

e cantar augelletti e fiorir piagge e 'n belle donne oneste atti soavi sono un deserto e fere aspre e selvagge.

#### **FORMA METRICA**

Sonetto di endecasillabi raggruppati in due quartine e due terzine

#### **SCHEMA DELLE RIME**

Quartine di rime alternate

Terzine di rime alternate

### **ZANICHELLI**

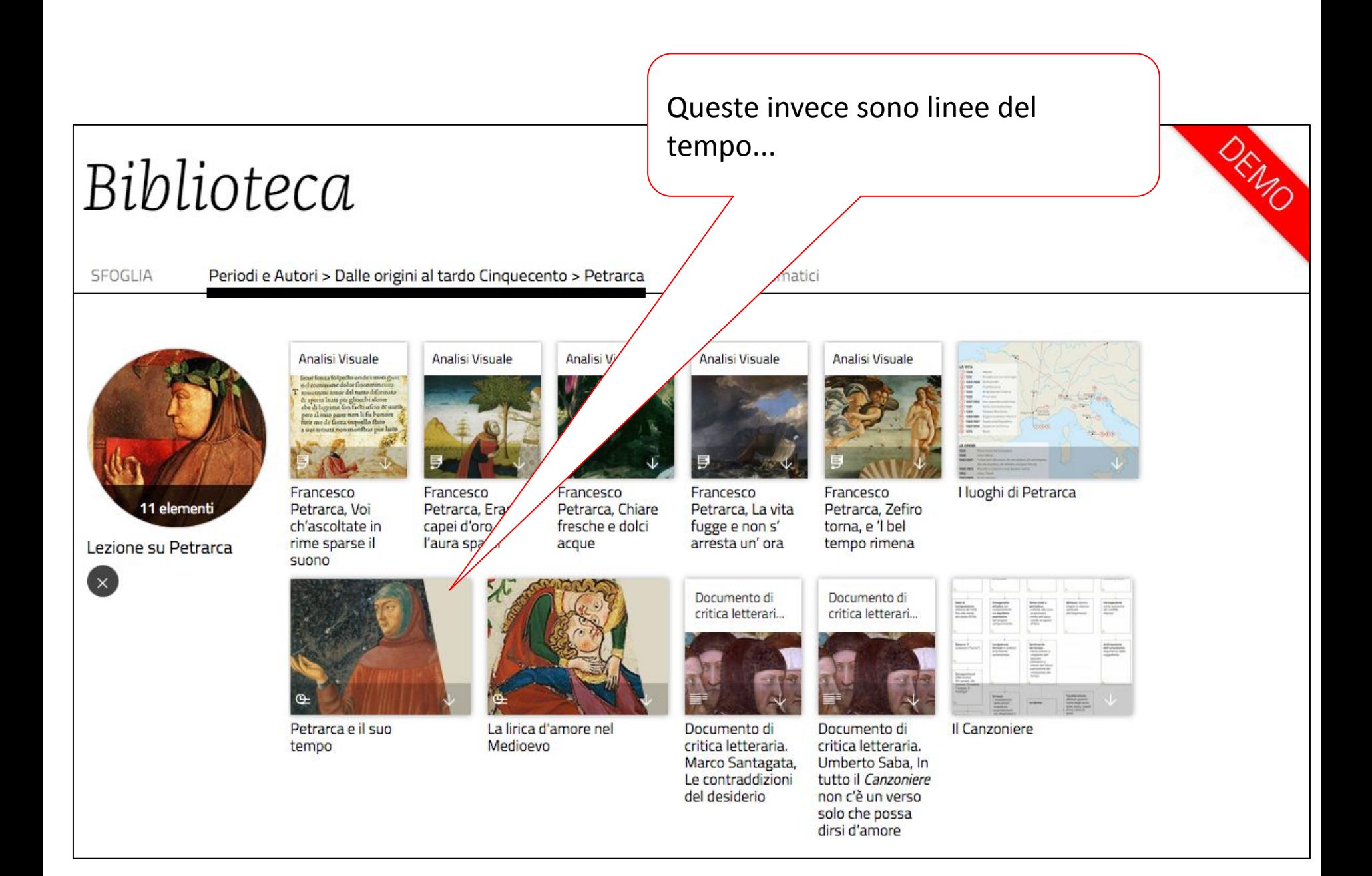

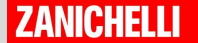

### Le **linee del tempo**, invece, inquadrano l'autore nel contesto storico

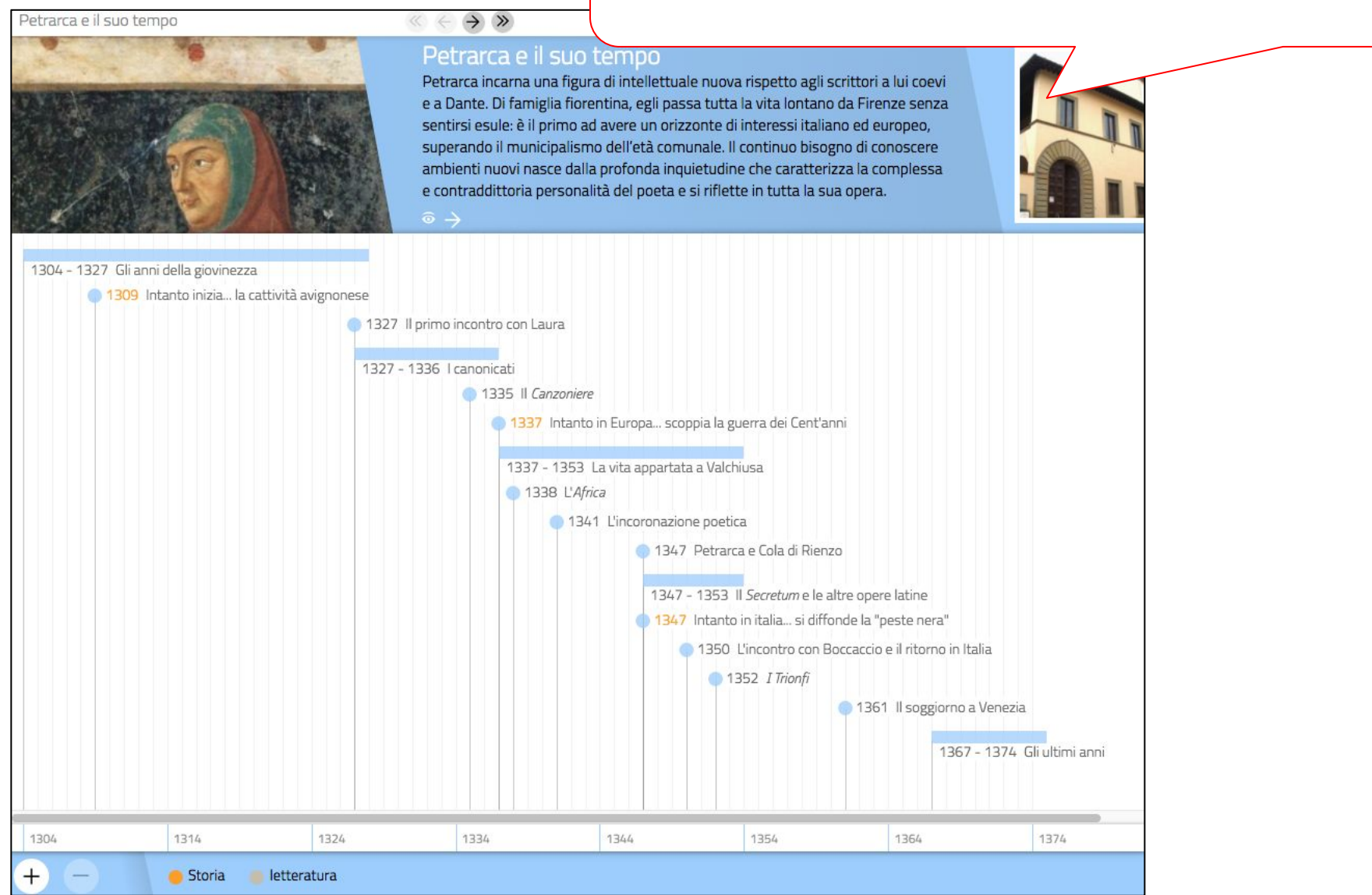

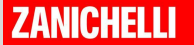

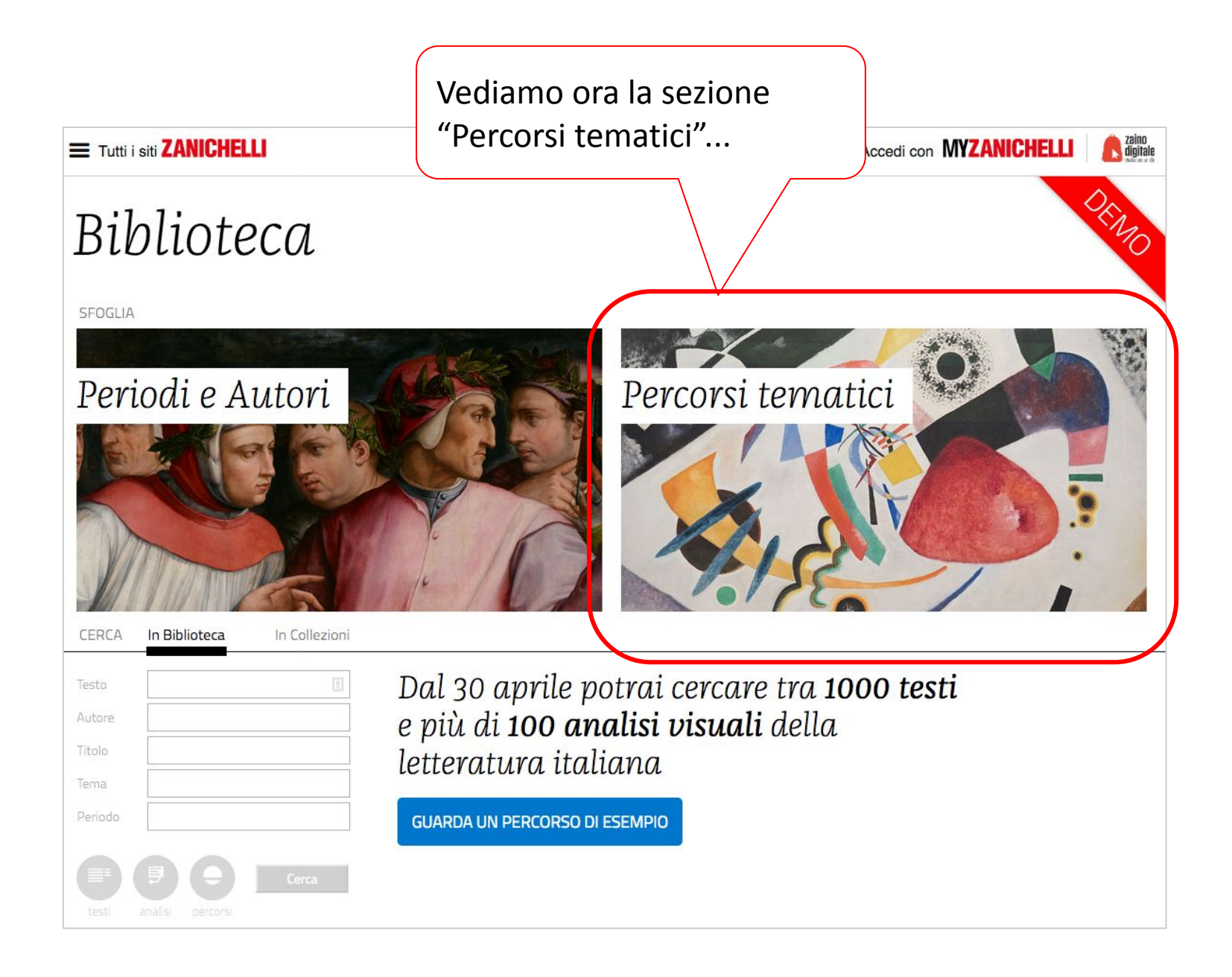

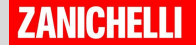

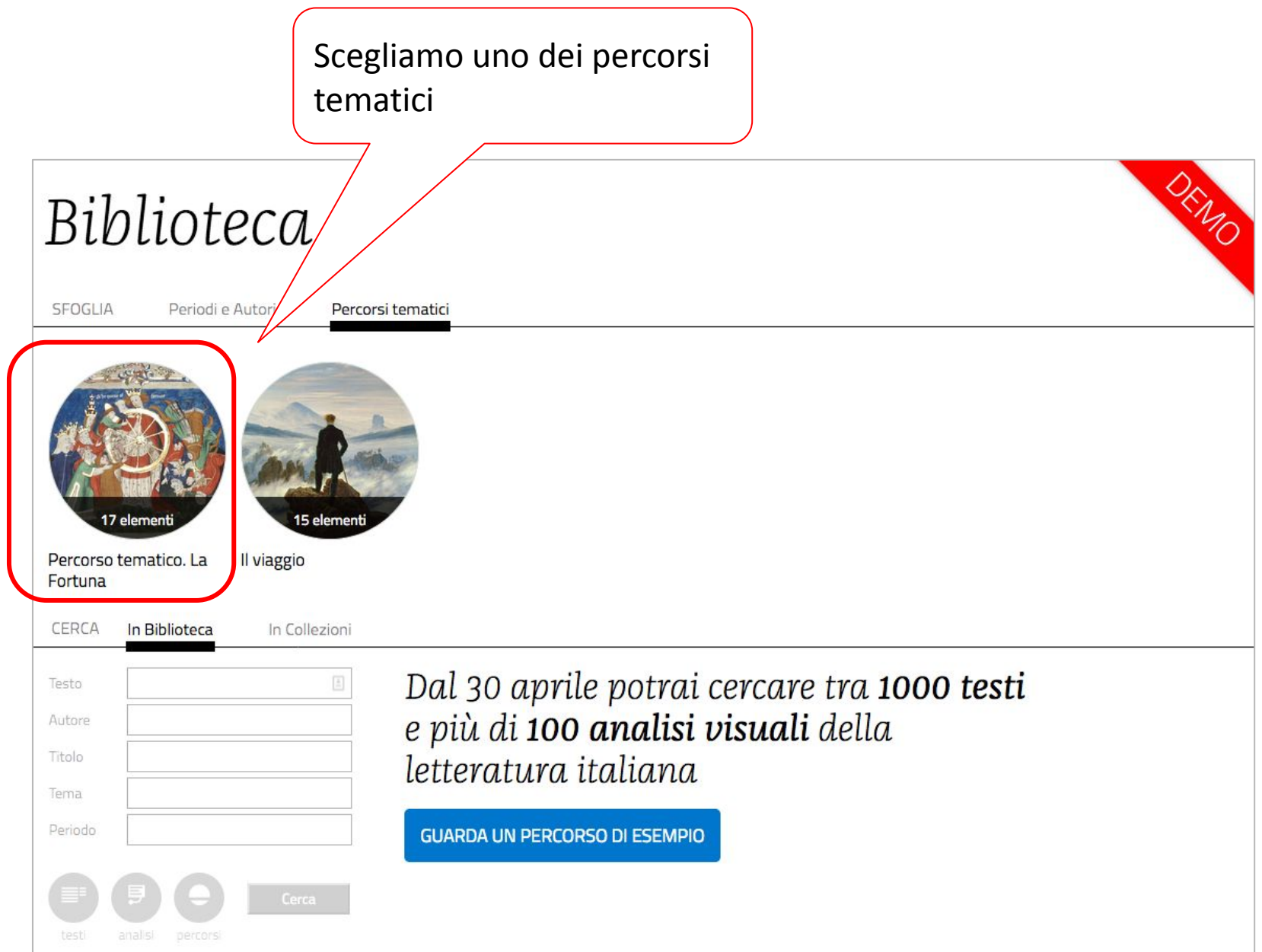

![](_page_17_Picture_1.jpeg)

![](_page_18_Picture_0.jpeg)

![](_page_18_Picture_1.jpeg)

Un esempio di brano letterario autentico

### Documento letterario. Niccolò Machiavelli, Virtù e fortuna

 $@5$  min.

### Niccolò Machiavelli, Il Principe, XXV

In un tempo di incertezza e rovesci improvvisi come il primo Cinquecento, l'uomo può essere portato a credere che la fortuna sia arbitra assoluta delle sorti umane. Contro questa opinione molto diffusa, Machiavelli afferma nel capitolo XXV del Principe che l'uomo ha sulle «cose del mondo» lo stesso potere esercitato dalla Fortuna. Ma in che modo l'uomo può governare gli accadimenti del mondo? L'autore lo spiega ricorrendo alla metafora del fiume: così come la forza distruttiva dell'acqua può essere controllata per tempo con la costruzione di argini adeguati, ugualmente l'uomo può con la virtù "resistere" ai rovesci della sorte.

È non mi è incognito come molti hanno avuto e hanno opinione che le cose del mondo sieno in modo governate, da la fortuna e da Dio, che li uomini con la prudenza loro non possino correggerle, anzi non vi abbino remedio alcuno; e per questo

![](_page_19_Picture_6.jpeg)

Santi di Tito, Ritratto di Niccolò Machiavelli, XVI secolo. Firenze, Palazzo Vecchio.

### Un esempio di documento artistico

### Documento artistico. Dosso Dossi, Allegoria della Fortuna

42 min.

Dosso Dossi (1474 circa-1542) è un pittore noto e apprezzato alla corte d'Este al tempo dell'Ariosto (e citato dallo scrittore nel XXXIII canto dell'Orlando Furioso) per la sua attitudine alla leggerezza e alla semplicità. Nelle sue opere le figure umane sono solitamente ritratte senza molti dettagli di valore allegorico. In questo dipinto, invece, l'uomo e la donna recano con sé alcuni oggetti di chiaro significato simbolico.

Come suggerisce la cornucopia retta con entrambe le mani in una sorta di abbraccio, la donna personifica la Fortuna. Si noti che calza un solo sandalo mentre l'altro piede è nudo, a suggerire un'idea di ambivalenza. Siede su una bolla, variante della consueta sfera terrestre, che sembra sul punto di esplodere, mentre alle sue spalle si scorge un semplice tendaggio. L'uomo seduto accanto tiene in mano alcuni biglietti della lotteria (un'usanza di recente diffusione al tempo dell'artista) sospesi sopra un vaso d'oro. Per questo suo gesto, il personaggio può essere identificato con il Caso.

![](_page_20_Picture_5.jpeg)

Dosso Dossi, Allegoria della Fortuna e dell'Abbondanza, 1530 circa. Los Angeles, Getty Museum.

# Biblioteca **Come si usa?** La ricerca

![](_page_21_Picture_1.jpeg)

Biblioteca contiene la BIZ (Biblioteca Italiana Zanichelli) ovvero il più completo archivio di testi della letteratura italiana dalle origini a Pirandello.

### Abbiamo scelto di inserire i testi integrali di oltre 1000 opere della letteratura italiana

Giuseppe Cesare Abba Leon Battista Alberti Vittorio Alfieri Dante Alighieri Andrea Cappellano Cecco Angiolieri Pietro Aretino Ludovico Ariosto

В Matteo Bandello Giuseppe Baretti Giovan Battista Basile Cesare Beccaria Giuseppe Gioacchino Belli Pietro Bembo Giovanni Berchet Bernardino da Siena Francesco Rerni Giovanni Boccaccio Matteo Maria Bojardo Bonvesin de la Riva Giordano Bruno Michelangelo Buonarroti

### Dino Campana

Tommaso Campanella Luigi Capuana Giosue Carducci Baldesar Castiglione Caterina da Siena Guido Cavalcanti Benveruto Cellini Melchiorre Cesarotti Cino da Pistoja Carlo Collodi Vittoria Colonna Dino Compagni Compiuta Donzella Sergio Corazzini Giulio Cesare Croce Vincenzo Cuoco

Gabriele D'Annunzio Massimo D'Azeglio Lorenzo Da Ponte Chiaro Davanzati Edmondo De Amicis Emilio De Marchi Federico De Roberto Francesco De Sanctis Grazia Deledda Giovanni Della Casa Carlo Dossi

### F

Marsilio Ficino Antonio Fogazzaro Teofilo Folengo Folgóre da San Gimignano Ugo Foscolo Francesco d'Assisi

#### G Galileo Galilei Veronica Gambara Giacomo da Lentini

Giuseppe Giacosa Giuseppe Giusti Carlo Goldoni Guido Gozzano Francesco Guicciardini Guido Guinizzelli

lacopone da Todi

Guittone d'Arezzo

Lapo Gianni Brunetto Latini

Leonardo da Vinci

Giacomo Leopardi

### M

Niccolò Machiavelli Niccolò Manerbi Alessandro Manzoni Giovan Battista Marino Lorenzo de' Medici **Pietro Metastasio** Vincenzo Monti

N

Ippolito Nievo

Bonagiunta Orbicciani

### p

Giovanni Pascoli lacopo Passavanti Silvio Pellico Francesco Petrarca Luigi Pirandello Poeti siciliani Angelo Poliziano Marco Polo Carlo Porta

Giuseppe Parini

#### Emilio Praga Luigi Pulci

### R

Restoro d'Arezzo Rustico di Filippo Ruzante (Angelo Beolco)

### S

lacogo Sannazaro Gerolamo Savonarola Matilde Serao Scipio Slataper Gaspara Stampa Italo Svevo

### т

Iginio Ugo Tarchetti Torquato Tasso Alessandro Tassoni Federigo Tozzi

### $\mathcal{U}$

Giorgio Vasari Giuseppe Verdi Giovanni Verga Pietro Verri Giovan Battista Vico Giovanni Villani Matteo e Filippo Villani

### **ZANICHELLI**

#### SFOGLIA

![](_page_23_Picture_2.jpeg)

CERCA In Biblioteca Indice degli autori e delle opere

Dino Campana

Giulio Cesare Croce

Vincenzo Cuoco

### Α

Giuseppe Cesare Abba Leon Battista Alberti Vittorio Alfieri Dante Alighieri Andrea Cappellano Cecco Angiolien Pietro Aretino Ludovico Ariosto

#### R Matten Bandello

In Collezioni

Giuseppe Baretti Giovan Battista Basile Cesare Beccaria Giuseppe Gioacchino Belli Pietro Rembo Giovanni Berchet Bernardino da Siena Francesco Berni Giovanni Borcaccio Matteo Maria Bojardo Bonyesin de la Riya Giordano Bruno Michelangelo Buonarroti

Tommaso Campanella Luigi Capuana Giosue Carducci **Baldesar Castiglione** Caterina da Siena Guido Cavalcanti Benvenuto Cellin Melchiorre Cesarotti Cino da Pistoja Carlo Collodi Vittoria Colonna Dino Compagni Compiuta Donzella Sergio Corazzini

Gabriele D'Annunzio Massimo D'Azeglio Lorenzo Da Ponte Chiaro Davanzati Edmondo De Amicis Emilio De Marchi Federico De Roberto Francesco De Sanctis Grazia Deledda Giovanni Della Casa Carlo Dossi

### F

Marsilio Ficino Antonio Fogazzaro Teofilo Falengo Folgóre da San Gimignano Ugo Foscolo Francesco d'Assisi

### G

Galilen Galilei Veronica Gambara Giacomo da Lentini Giuseppe Giacosa Giuseppe Giusti Carlo Goldoni Guido Gozzano Francesco Guicciardini Guido Guinizzelli Guittone d'Arezzo

lacopone da Todi

Lapo Gianni Brunetto Latini Leonardo da Vinci Giacomo Leogardi

### M

Niccolò Machiavelli Niccolò Manerbi Alessandro Manzoni Giovan Battista Marino Lorenzo de' Medici Pietro Metastasio Vincenzo Monti

### N

Ippolito Nievo

Bonagiunta Orbicciani

Restoro d'Arezzo Rustico di Filippo Ruzante (Angelo Beolco)

D

Giuseppe Parini

Giovanni Pascoli

Silvio Pellico

Luigi Pirandello

Angelo Poliziano

Poeti siciliani

Marco Polo

Carlo Porta

Emilio Praga

Luigi Pulci

R

lacopo Passavanti

Francesco Petrarca

### S

lacono Sannazaro Gerolamo Savonarola Matilde Serao Scipio Slataper Gaspara Stampa Italo Svevo

Iginio Ugo Tarchetti Torquato Tasso Alessandro Tassoni Federigo Tozzi

### ٦7

Giorgio Vasari Giuseppe Verdi Giovanni Verga Pietro Verri Giovan Battista Vico Giovanni Villani Matteo e Filippo Villani

### **ZANICHELLI**

![](_page_23_Picture_34.jpeg)

Andiamo alla ricerca di un brano integrale. Clicchiamo qui per vedere l'indice di tutti gli autori

SFOGLIA

![](_page_24_Picture_2.jpeg)

Se clicchiamo un autore vedremo apparire Pe l'elenco di tutte le opere qui contenute

CERCA In Biblioteca Indice degli autori e delle opere

Dino Campana

Tommaso Campanella

### Α

Giuseppe Cesare Abba Leon Battista Alberti Vittorio Alfieri Dante Alighieri Andrea Cappellano Cecco Angiolieri Pietro Aretino Ludovico Ariosto

Matteo Bandello Giuseppe Baretti Giovan Battista Basile Cesare Beccaria Giuseppe Gioacchino Belli Pietro Bembo Giovanni Berchet Bernardino da Sier Francesco Berni Giovanni Boccaccio Matteo Maria Boia do Bonyesin de la Riv Giordano Bruno Michelangelo Buorarroti

In Collezioni

в

Luigi Capuana Giosue Carducci Della canzone di Legnano Giambi ed Epodi · Inno a Satana · Intermezzo · Juvenilia

> · Levia gravia · Odi barbare

Rime e ritmi Rime nuove

vincenzo Luoco

G Galileo Galilei

Gabriele D'Annunzio

Massimo D'Azeglio

Chiar

mzo Da Ponte

Edmondo De Amicis

Feder to De Roberto

Francisco De Sanctis

Giovanni Della Casa

Anton o Fogazzaro

Ugo Foscolo

Francesco d'Assisi

Folengo

Emilic De Marchi

Grazia Deledda

Carlo lossi

F

Marsi o Ficino

Teo

Davanzati

Veronica Gambara Giacomo da Lentini Giuseppe Giacosa Giuseppe Giusti Carlo Goldoni Guido Gozzano Francesco Guiociardini Guido Guinizzelli Guittone d'Arezzo

lacopone da Todi

góre da San Gimignano

Lago Gianni

Brunetto Latini Leonardo da Vinci Giacomo Leopardi

Niccolò Machiavelli Niccolò Manerbi Alessandro Manzoni Giovan Battista Marino Lorenzo de' Medici Pietro Metastasio Vincenzo Monti

M

N Ippolito Nievo

Bonagiunta Orbicciani

### p

Giuseppe Parini Giovanni Pascoli lacopo Passavanti Silvio Pellico Francesco Petrarca Luigi Pirandello Poeti siciliani Angelo Poliziano Marco Polo Carlo Porta

Emilio Praga Luigi Pulci

Restoro d'Arezzo

 $\mathbb R$ 

Rustico di Filippo Ruzante (Angelo Beolco)

### S

lacopo Sannazaro Gerolamo Savonarola Matilde Serao Scipio Slataper Gaspara Stampa Italo Svevo

### т

Iginio Ugo Tarchetti Torquato Tasso Alessandro Tassoni Federigo Tozzi

W.

Giorgio Vasari Giuseppe Verdi Giovanni Verga Pietro Verri Giovan Battista Vico Giovanni Villani Matteo e Filippo Villani

**ZANICHELLI** 

SFOGLIA

![](_page_25_Picture_2.jpeg)

CERCA In Biblioteca Indice degli autori e delle opere

### Α

Giuseppe Cesare Abba Leon Battista Alberti Vittorio Alfieri Dante Alighieri Andrea Cappellano Cecco Angiolieri Pietro Aretino Ludovico Ariosto

#### Matteo Bandello Giuseppe Baretti Giovan Battista Basile Cesare Beccaria Giuseppe Gioacchino Belli Pietro Bembo Giovanni Berchet Bernardino da Sier Francesco Berni Giovanni Boccaccio Matteo Maria Boia do Bonyesin de la Riv Giordano Bruno Michelangelo Buorarroti

In Collezioni

В

#### Dino Campana Tommaso Campanella Luigi Capuana Giosue Carducci Della canzone di Legnano Giambi ed Epodi · Inno a Satana · Intermezzo

**u** Juvenilia · Levia gravia · Odi barbare Rime e ritmi

Rime nuove vincenzo Luoco

#### Marsi Anton o Fogazzaro

Teo góre da San Gimignano

Ugo Foscolo Francesco d'Assisi

Gabriele D'Annunzio

Massimo D'Azeglio

Emilic De Marchi

Chia

Edmo

Feder

Fran

Graz

**Jack** lossi

F

nzo Da Ponte

Davanzati

to De Rob

o Ficino

Folengo

do De Amicis

li Della Casa

### G

Galileo Galilei Veronica G Giaco cosa De Giusti arlo Goldoni Guido Gozzano Francesco Guiociardini Guido Guinizzelli Guittone d'Arezzo

lacopone da Todi

### Lago Gianni

Brunetto Latini Leonardo da Vinci Giacomo Leopardi

#### Alessandro Manzoni Giovan Battista Marino Lorenzo de' Medici Pietro Metastasio Vincenzo Monti

Bonagiunta Orbicciani

N Ippolito Nievo

Carlo Porta Emilio Praga Luigi Pulci

### R

Restoro d'Arezzo Rustico di Filippo Ruzante (Angelo Beolco)

### E con un click sull'opera, ad esempio Odi Barbare, possiamo vedere tutte le poesie.

lacopo Passavanti

Francesco Petrarca

Silvio Pellico

Luigi Pirandello

Angelo Poliziano

Poeti siciliani

Marco Polo

#### Matilde Serao Scipio Slataper Gaspara Stampa Italo Svevo

nla

т

Iginio Ugo Tarchetti Torquato Tasso Alessandro Tassoni Federigo Tozzi

### W.

Giorgio Vasari Giuseppe Verdi Giovanni Verga Pietro Verri Giovan Battista Vico Giovanni Villani Matteo e Filippo Villani

![](_page_25_Picture_36.jpeg)

### Percorsi tematici

SFOGLIA

![](_page_26_Picture_2.jpeg)

DEMO

### Giosue Carducci, Odi barbare (1893) 12 Fuori alla Certosa di Bologna

#### FUORI ALLA CERTOSA DI BOLOGNA

Oh caro a quelli che escon da le bianche e tacite case de i morti il sole! Giunge come il bacio d'un dio:

bacio di luce che inonda la terra, mentre alto ed immenso cantano le cicale l'inno di messidoro.

s Il piano somiglia un mare superbo di fremiti e d'onde: ville, città, castelli emergono com'isole.

Slanciansi lunghe tra 'l verde polveroso e i pioppi le strade: varcano i ponti snelli con fughe d'archi il fiume.

E tutto è fiamma ed azzurro. Da l'alpe là giù di Verona 10 guardano solitarie due nuvolette bianche.

Delia, a voi zefiro spira dal colle pio de la Guardia che incoronato scende da l'Apennino al piano,

v'agita il candido velo, e i ricci commove scorrenti giù con le nere anella per la superba fronte.

15 Mentre domate i ribelli, gentil, con la mano, chinando gli occhi onde tante gioie promette in vano Amore,

udite (a voi de le Muse lo spirito in cuore favella), udite giù sotterra ciò che dicono i morti.

Ecco il testo integrale della poesia scelta.

## **Come si usa?** Creare un percorso

![](_page_28_Picture_2.jpeg)

![](_page_29_Figure_0.jpeg)

![](_page_29_Picture_1.jpeg)

![](_page_30_Picture_45.jpeg)

![](_page_30_Figure_1.jpeg)

di valentina gabusi

![](_page_30_Picture_3.jpeg)

![](_page_30_Picture_4.jpeg)

![](_page_31_Figure_0.jpeg)

![](_page_31_Picture_1.jpeg)

![](_page_32_Figure_0.jpeg)

![](_page_32_Picture_1.jpeg)

#### In Biblioteca CERCA

In Collezioni

![](_page_33_Figure_3.jpeg)

![](_page_33_Picture_4.jpeg)

Carlo Goldoni

![](_page_33_Picture_6.jpeg)

Carlo Goldoni e la riforma del teatro: periodizzazione

![](_page_33_Picture_8.jpeg)

Hangita - Carlo Goldoni

![](_page_33_Picture_10.jpeg)

La famiglia Carlo Goldoni

![](_page_33_Picture_12.jpeg)

CARLO GOLDONI: **BIOGRAFIA E ORIGINE DELLA PASSIONE PER IL TEATRO** 

![](_page_33_Picture_14.jpeg)

Bolnava prefacuta - Carlo Goldoni

![](_page_33_Picture_16.jpeg)

Arlecchino servitore di due padroni - Carlo Goldoni

![](_page_33_Picture_18.jpeg)

Carlo Goldoni "La Locandiera"

![](_page_33_Picture_20.jpeg)

Il mondo e il teatro prima parte della biografia di Carlo Goldoni

![](_page_33_Picture_22.jpeg)

Carlo Goldoni, raccontato dal Professor Vittorio Sutto in dieci minuti

![](_page_33_Picture_24.jpeg)

 $La/$ 

Go

![](_page_33_Picture_25.jpeg)

Oppure si può selezionare il pulsante YouTube per trovare video in rete che soddisfino le richieste

![](_page_33_Picture_27.jpeg)

Le avventure della villeggiatura - Carlo Goldoni

![](_page_33_Picture_29.jpeg)

O intamplare ciudata de Carlo Goldoni Teatru radiofonic

![](_page_33_Picture_31.jpeg)

![](_page_34_Figure_0.jpeg)

![](_page_34_Picture_1.jpeg)

# Biblioteca **Come si usa?** Condividere un percorso

![](_page_35_Picture_1.jpeg)

![](_page_36_Picture_0.jpeg)

![](_page_36_Picture_1.jpeg)

### *M* Condividi il Percorso

Link Le tue classi Condividi con applicazioni terze

Copia e incolla il link del Percorso per inviarlo a chi vuoi.

https://biblioteca.scuola.zanichelli.it/lessons/2464346?share\_token=ULbCEm-ffwJJ65yfeevb12DodQ10d6RD

Puoi cancellare il link per rendere nuovamente il Percorso visibile solo a te.

#### **CANCELLA LINK**

**CHIUDI** 

Usa il link per condividere il tuo percorso: dal registro elettronico a Whatsapp, da Google Classroom a quello che vuoi tu...

![](_page_37_Picture_8.jpeg)

### **M** Condividi il Percorso

Le tue classi Link

Puoi condividere anche con le tue classi di Google Classroom e Microsoft Teams.

d'i Microsoft Teams Google Classroom a classroom.google.com/u/0/share?url=https%3A%2F%2Fcollezioni.scuola.zanichelli.it%...  $\mathbf{ii}$ **CHIUDI** Condivisione con Classroom Puoi condividere il tuo percorso direttamente Prova classroom su Google Classroom: usa questo pulsante per Crea materiale scegliere la classe Vai Decidi come condividere il percorso e poi clicca su "Vai"

Clicca su "Crea" (Clicca su "Crea" (Clicca" (Clicca" (Clicca" (Clicca" (Clicca" (Clicca" (Clicca" (Clicca" (Cl<br>Clicca" (Clicca" (Clicca" (Clicca" (Clicca" (Clicca" (Clicca" (Clicca" (Clicca" (Clicca" (Clicca" (Clicca" (Cl

![](_page_38_Picture_5.jpeg)

![](_page_39_Figure_0.jpeg)

![](_page_39_Figure_1.jpeg)

![](_page_39_Picture_2.jpeg)

![](_page_40_Picture_0.jpeg)

## Cosa deve fare lo studente?

•cliccare sul link che riceve

•entrare con le sue credenziali myZanichelli (sono gratuite, non c'è bisogno di avere libri in adozione e bastano pochi minuti per ottenerle registrandosi a myZanichelli)

• Con Classroom hai un vantaggio: Se condividi con Google Classroom gli studenti possono entrare anche senza doversi registrare

![](_page_41_Picture_4.jpeg)

## In sintesi cosa mi serve?

![](_page_42_Picture_46.jpeg)

![](_page_42_Picture_2.jpeg)

## **Buon lavoro con**

# Biblioteca

![](_page_43_Picture_2.jpeg)